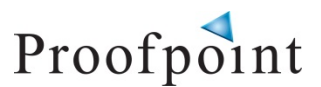

## **FOR IMMEDIATE RELEASE**

## **HUD Replaces SharePoint with Proofpoint for Field Teams**

*Los Altos, CA* – June 7, 2012 – This week the U.S. Department of Housing and Urban Development's Office of Field Policy and Management (OFPM) completed super user training for the Proofpoint Systems project management application. This sets the stage for deployment of the system to all 80 field offices across the U.S.

In a related video message to the OFPM staff, Assistant Deputy Secretary Pat Hoban-Moore said the Proofpoint system will help "tell the Hill…the Secretary…and the citizens the job we are accomplishing." (See http://youtu.be/3Q\_4ZX10prw to view the entire video).

The Proofpoint system replaces Sharepoint. After a one year evaluation, HUD determined Sharepoint to be inadequate, and Proofpoint to be the preferred solution for use by field personnel.

The OFPM project management and accountability system is based on Proofpoint's standard application. Via Proofpoint, OFPM is expected to track more than 1,500 projects that support HUD strategy and the "book of business."

"Proofpoint is extremely proud to be supporting the HUD mission through OFPM," said CEO, Dr. Jim Hill.

"We're pleased to have such an engaged team as the OFPM staff, we're completely blown away by the drive of the OFPM rollout team, and we're humbled to have such a tremendous relationship with the HUD executive team," Hill added.

The expectation is that via Proofpoint, HUD will have a reliable system for demonstrating the value of OFPM initiatives.

About Proofpoint Systems: Proofpoint Systems of Los Altos, CA, (www.proofpoint.net) is the global provider of cloud technologies that help clients solve their toughest business issues and control their success plans. Our suite of cost effective, easy-to-use applications puts *'performance excellence at your fingertips.'* The results are measurable changes to organizational performance, visible integration, better resource use, and superior accountability.

**Press Contact:**  Proofpoint Systems, Inc. (650) 968-7032 info@proofpoint.net